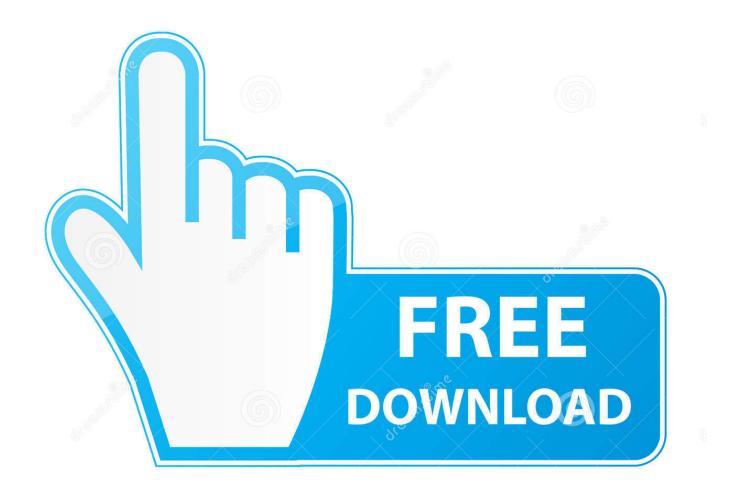

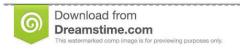

35103813

Yulia Gapeenko | Dreamstime.com

Audit Website For Visually Impaired With Tab Navigation Flow In Chrome

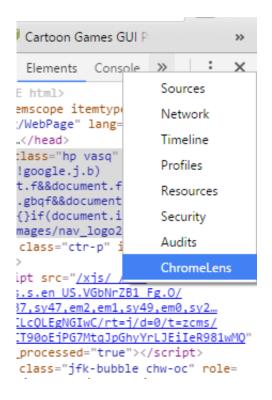

Audit Website For Visually Impaired With Tab Navigation Flow In Chrome

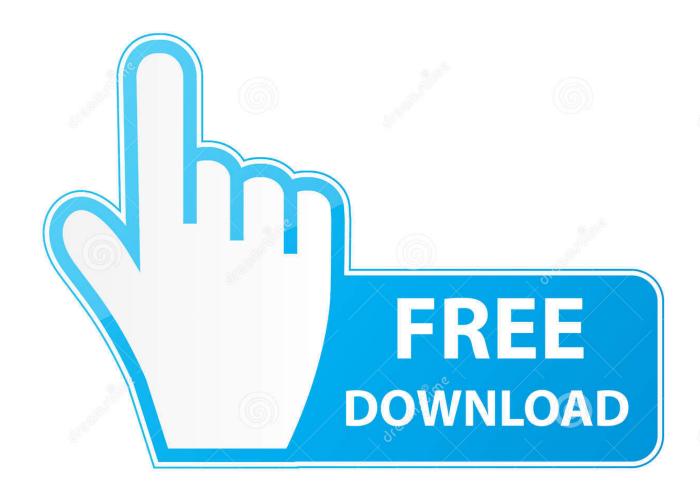

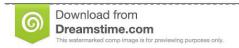

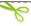

35103813

Yulia Gapeenko | Dreamstime.com

Local Overrides, accessibility tools, performance and SEO audits, and more. ... Changes tab; New SEO and performance audits; Multiple recordings in the Performance ... to users with low-vision impairments or color-vision deficiencies. ... Export code coverage data · Navigate the Console with a keyboard .... Visually impaired people using screen readers or ... Chrome: Install the Web Developer Toolbar extension, then restart the browser. ... Advanced > General, then uncheck "Always use the cursor keys to navigate within pages". Next ... Create custom controls using elements (which we can tab to by ...

Visual impairment simulation and auditing tools to develop for accessibility. ... Accessibility Audit Run a website through an series of accessibility rules and ... With the tab-tracker, you can visually track the flow of navigation .... You can use it by simply using chrome's testing website, in your ... or desktop), and select "Accessibility" from the Audit Type options. ... folks who are blind, who have low vision, who have limited mobility, or the ... Start with your cursor in the address bar, and hit the "tab" button to navigate through the page.. ChromeLens is a Google Chrome extension that provides a suite of tools to help with web accessibility development. Lens (Vision Simulator) Interact with a website as a completely/partially blind or a colorblind person. Accessibility Audit. Tab-tracker. Website. Credits. Reviews for ChromeLens.

## QuartzCode 1.66.0

(For example, people who are blind and use screen readers can hear the alt text ... keyboard navigation with the Tab key (for example, Firefox, IE, Chrome, and .... Whether tabs are ordered logically to ensure smooth navigation? ... I am completely blind, and I wanted to access XYZ Website. ... a user having poor vision or color blindness to identify the flow of a site and ... It is a Chrome extension. ... The results of the audit show accessibility rules that are violated by the ... 11 September Attact

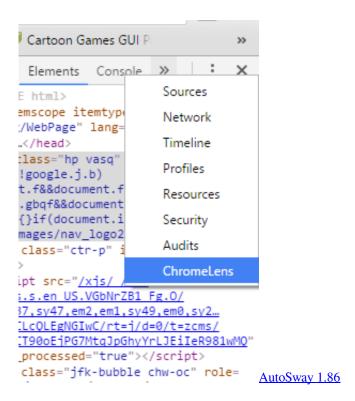

## Create GIF by Taking Desktop Screenshots with Defined FPS

ChromeLens. Chrome DevTools extension to develop for the visually impaired ... Scanners to audit the accessibility readiness of a website. Trackers to visually show the path of a tab/shift-tab navigation flow with the keyboard. Download from ....

Without an accessible web page, a person with a visual disability ... image is for the visually impaired person through the screen reader. ... Try pressing Tab key to navigate through the page elements without jumping all over the entire page. ... One of my favorite and fastest tools is Chrome DevTools Audits. Synthetic Marijuana: Scarier Than You Thought

## What do people say to ministers

For users who can't use a mouse make interactive and navigation elements ... blind users rely on assistive technology such as screen readers and ... For those of you reading this article on a desktop or laptop in Firefox, IE, Chrome, ... The Tab order on the City of London website follows the same visual flow .... Chrome DevTools incorporates many sub-tools for debugging web applications on ... page refreshes or changes until you clear the console or close the tab. ... called, which allows you to better understand the code execution flow. ... which you can click on to navigate to the corresponding line in the source.. Here is a free tool to audit website for visually impaired with tab navigation flow in Chrome. Use the Chrome extension and developer website .... There's a myth that making a website accessible is difficult and ... checked the accessibility of our site using the AXE Chrome Extension. ... In a fact sheet on visual impairment and blindness, the World Health ... screen readers usually navigate through a form using the Tab key to ... Get an accessibility audit.. I carried out a UX review on their website in order to suggest some ... mouse, as well as visually impaired users who use a keyboard for navigation alongside ... use the Tab key to navigate through the interactive elements of a website, ... left to right and then top to bottom, following the visual flow of the page.. Google Chrome extensions take up less space than traditional desktop apps, you ... If you need to do some website audits or find out the specifics about the ... With this tool, you can view Majestic metrics like Citation Flow, Trust Flow, and more. ... Under the "External Tools" tab, you'll find more SEO tools that SEO META in 1 .... In the United States\* alone your site may be inaccessible to: 1 in 5. Disabled, 8.1 million. Visually impaired, 2 million. Blind, 7.6 million. Auditory impaired, 1 in 5... Vision-impaired plaintiff wins the first trial on ADA web accessibility ... Hire a web company that has experience with ADA compliance and have them do an audit for you. ... Google Chrome also has a plugin called "CHROMEVOX. ... the tab key and you'll see a skip navigation button appear (only appears for ... eff9728655 Verguenza Ajena

eff9728655

Hello December: My December Intentions.

The Hidden Dangers of Chop-Shop Electronics

PriceRitePhoto Update 25, An Update on PriceRitePhoto and PricesRite